## **DskFreeI**

## %DskFreeI function

[Function arguments - types](https://doc.ipesoft.com/display/D2DOCV12EN/Function+arguments+-+types)

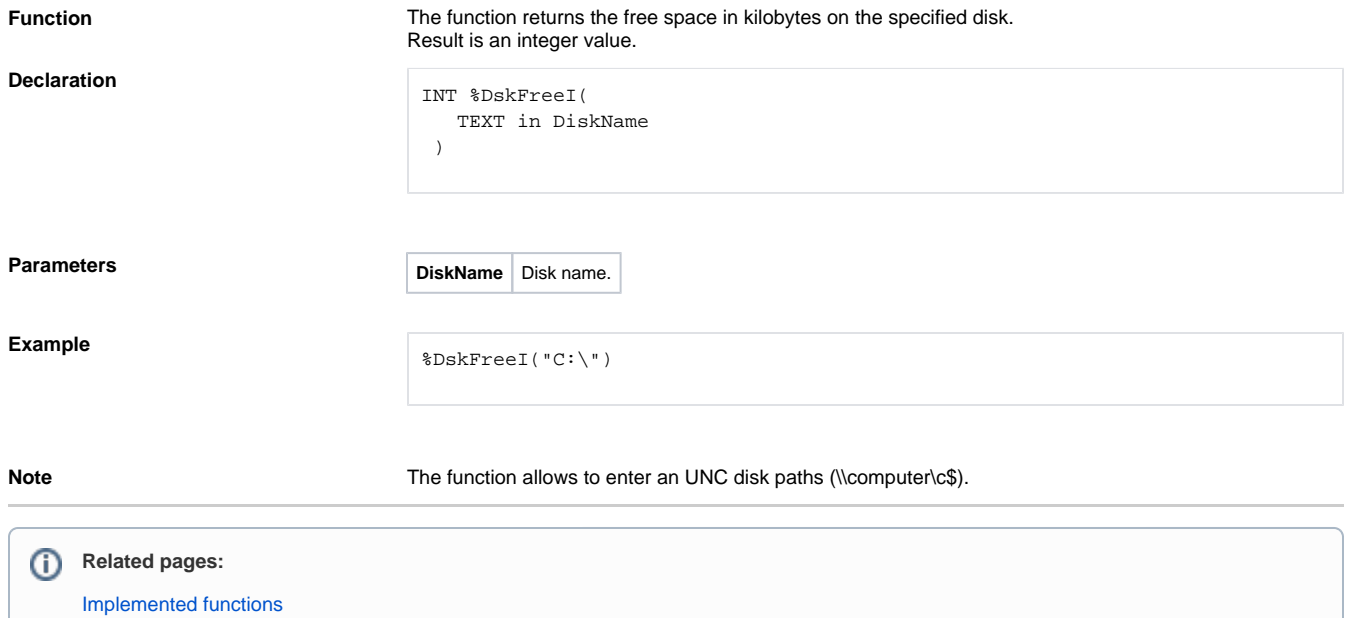